Name: \_\_\_\_\_\_\_\_\_\_\_\_\_\_\_\_\_\_\_\_\_\_\_\_ Date: \_\_\_\_\_\_\_\_\_\_\_\_

## **Introduction to HTML**

**HTML** or **hyper text markup language**, is used to create websites. Among other things, it

tells your web browser what **text to display** what **images will appear**, and what

**color a table border** should be as well as dictating

**basic layout**.

Without HTML, the Internet as we know it today would not exist. The tricky part is that you have to

create HTML with nothing but your brain and a text program, such as Microsoft Notepad.

<! DOCTYPE html>  $<$ html>

 $<sub>head</sub>$ </sub> <title> Title here </title>  $\lt$ /head>

<body> Web page content goes here.  $\lt$ /body>

</html>

## **History**

HTML was not technically designed to be a programming language. Instead it is a

**markup language which was made to enrich documents with 18 tags**

(fonts, alignment, background colors, etc.) that permit basic layout options. The language was created

in 1989 to display scientific documents and research, and the inventor, **Tim Berners-Lee** (professor

at University of Oxford) had no idea that the world wide web would become what we know it to be

today.

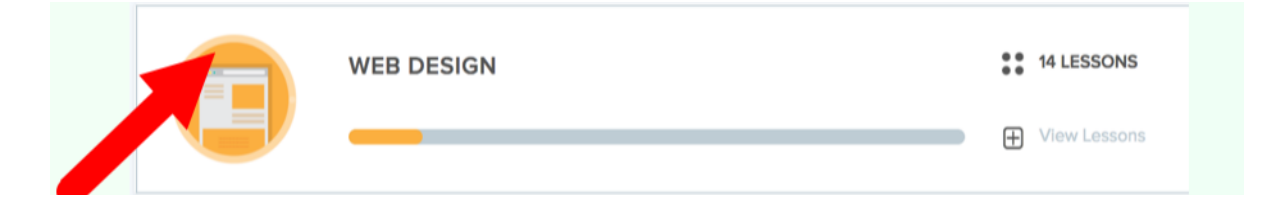

**HTML Tags:** Title tag: <title>**\_\_\_\_\_\_\_\_</title>** Header Tag: <h1> \_\_\_\_\_ </h1> \*\*\* The largest header is <h1>. As you increase the number, the **header gets smaller (<h2>, <h3>, <h4>, etc.)**

## **Introduction to CodeHS**

We are going to be exploring different coding languages throughout the

year, and the platform that we are going to use is called CodeHS. The platform was developed primarily as a high school level coding platform designed to prepare

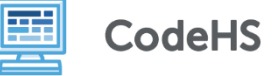

students for the A.P. exam in Computer Science principles, but has since expanded its reach.

## **Steps for Logging into your CodeHS account**

- Visit www.codehs.com
- **LOGIN** • On the top right, click
- **Username**: \_\_\_\_\_\_\_\_\_\_\_\_\_\_\_\_\_\_ **Password**: roslyn

- Under "Assignments," click *View All Assignments* from your class.
- Look for the "Web Design" Module to begin.